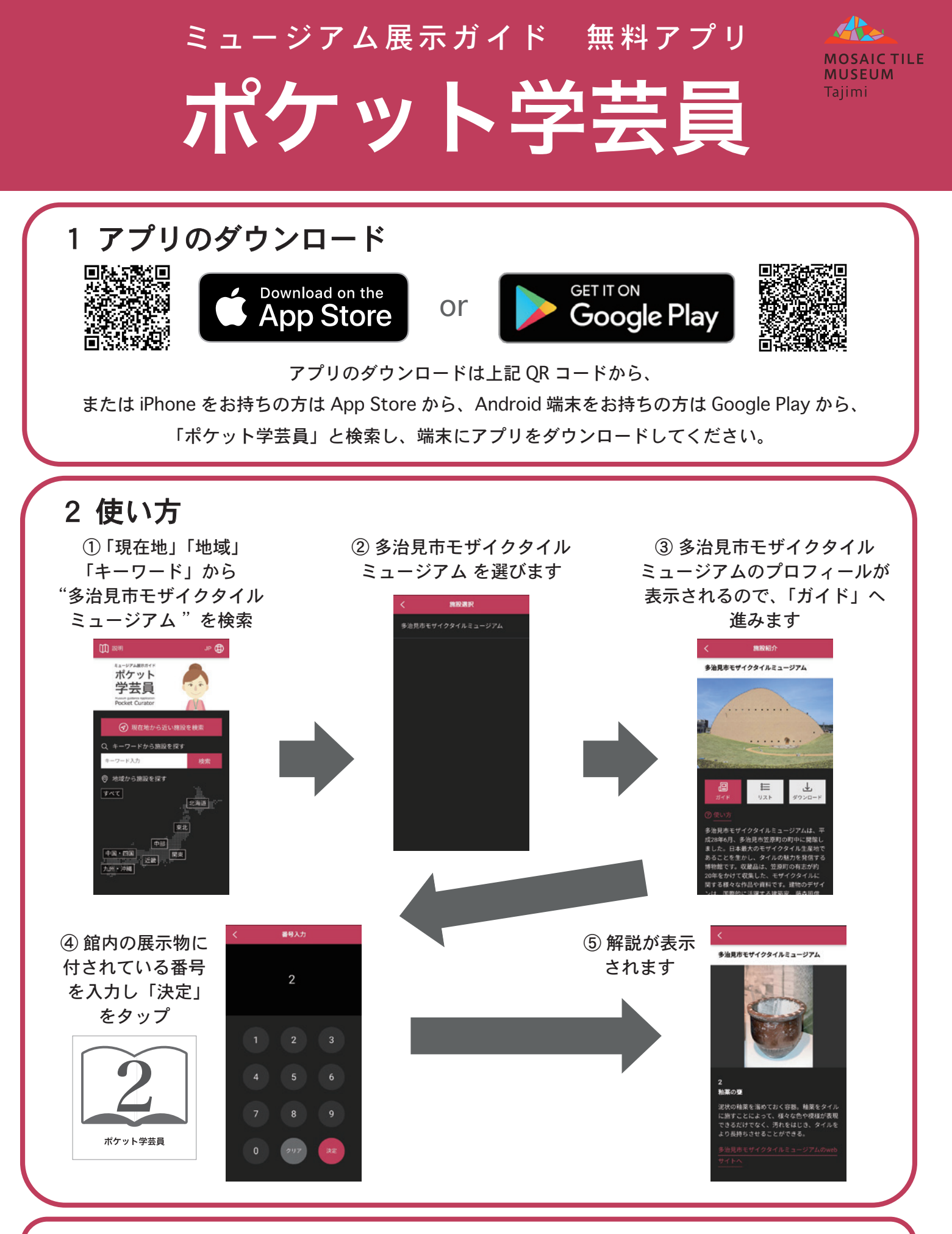

## 3 注意事項

・館内では Free Wi-Fi(MOSAIC\_TILE\_MUSEUM\_Tajimi)をご利用いただけます。Free Wi-Fi を利用 せずにアプリのダウンロードや利用をした場合の通信料は、利用者様の負担となります。